■ PHPのMySQLi 関数一覧<br>※「chk」欄は、PHPのMySQL連携プログラミングで、利用頻度と処理上の必要度から判断した優先度です。 インター・インター・インター・インター・インター・インター・イベ: 2015.12.21/修正2016.06.08 yoshi

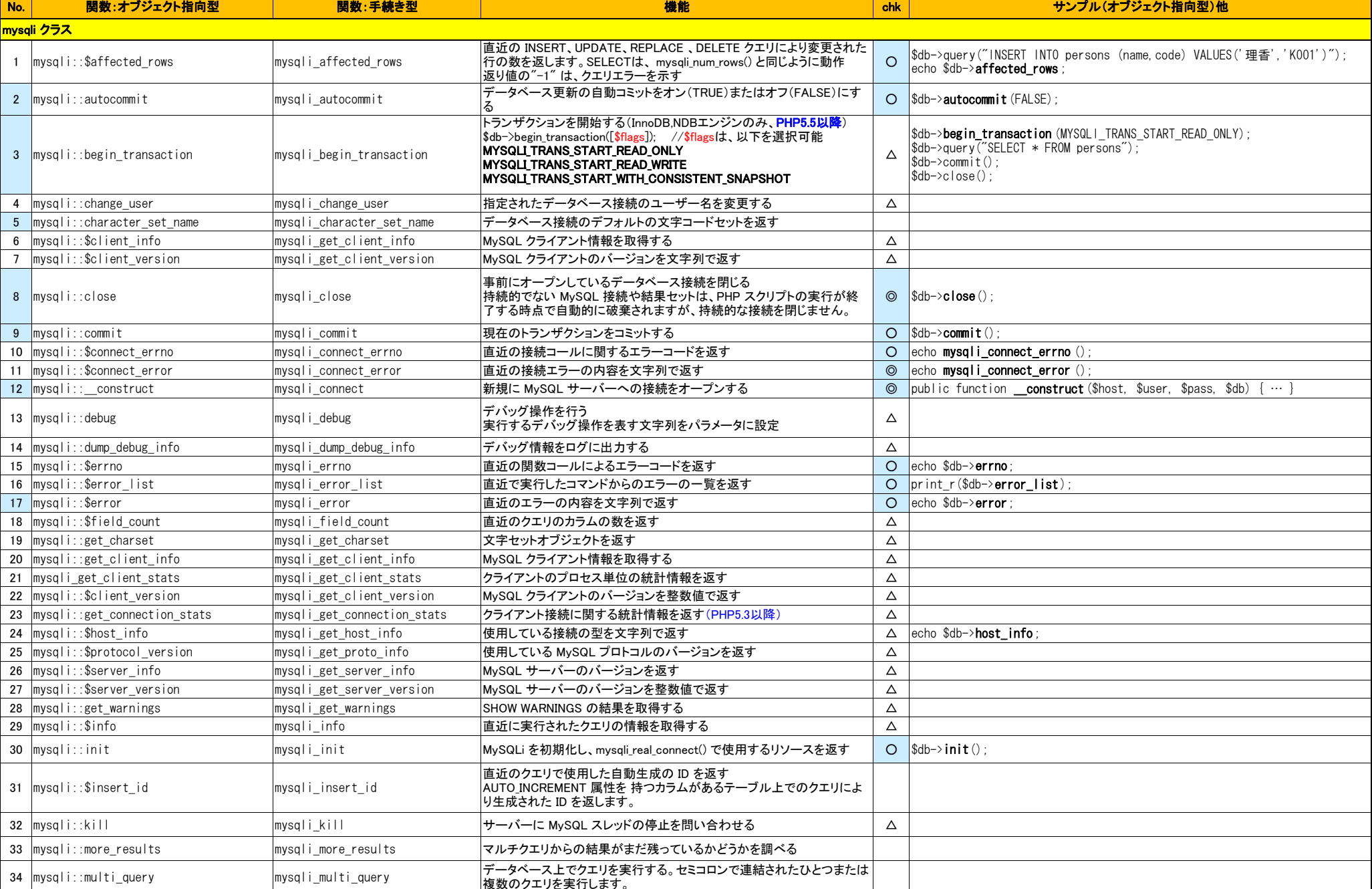

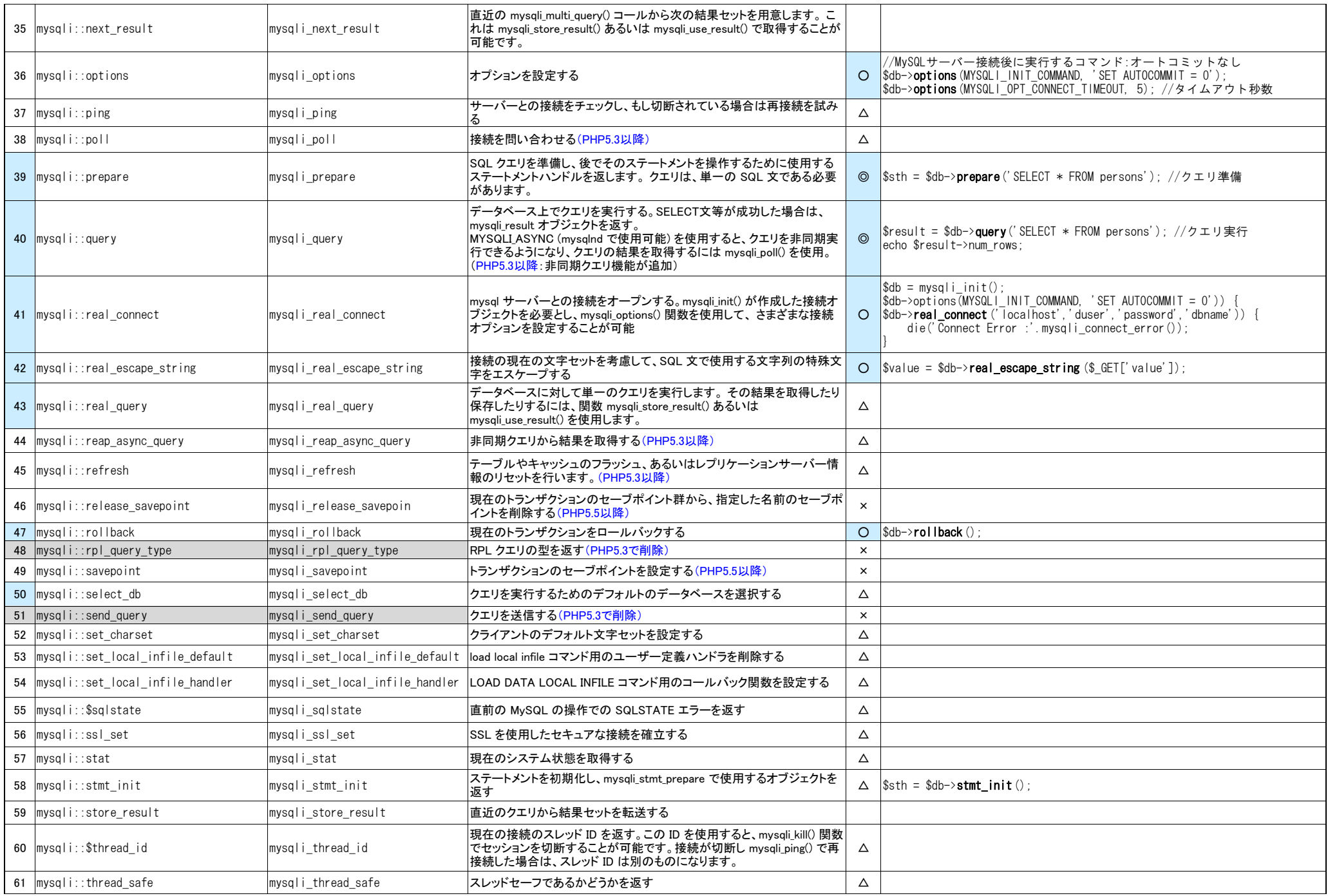

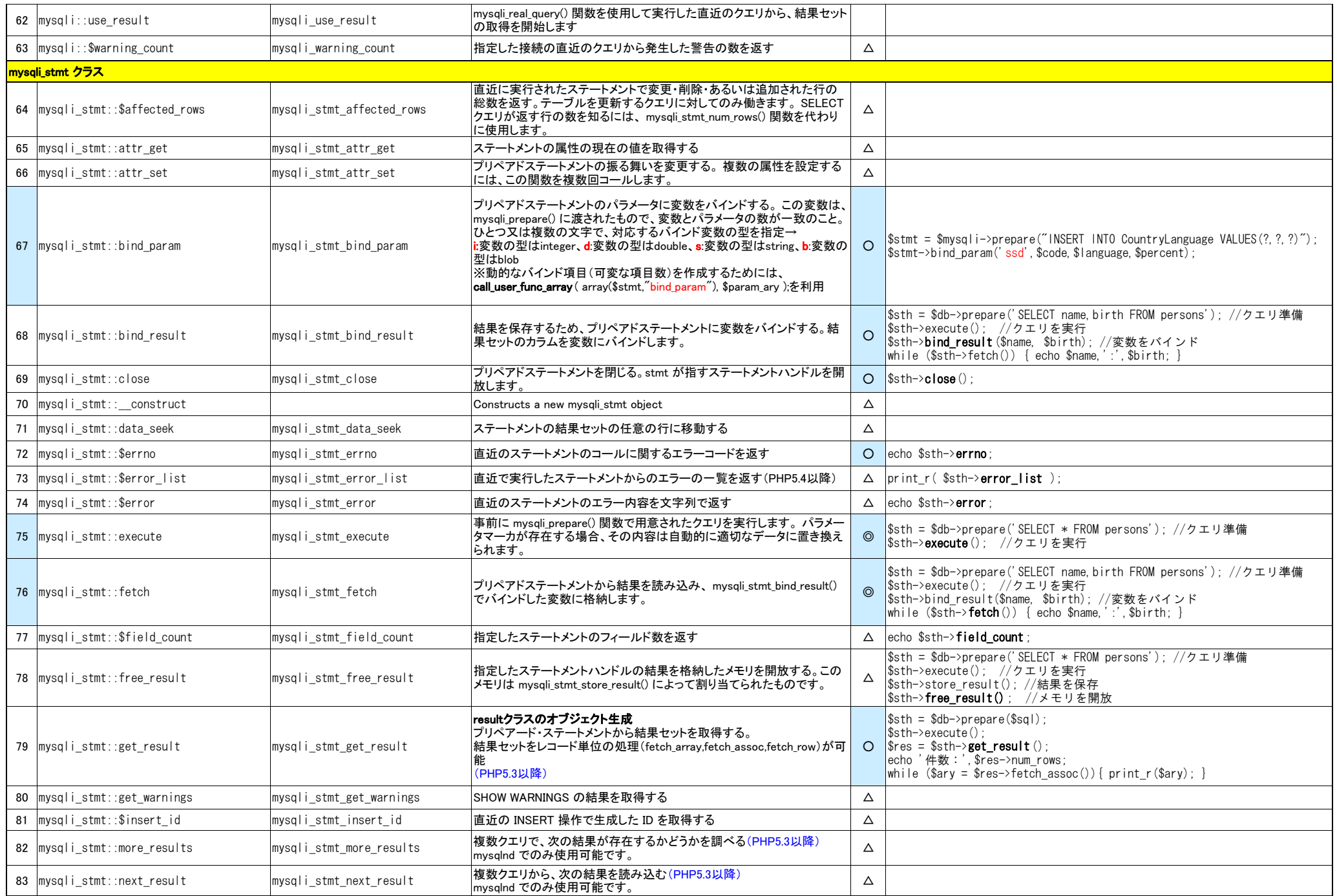

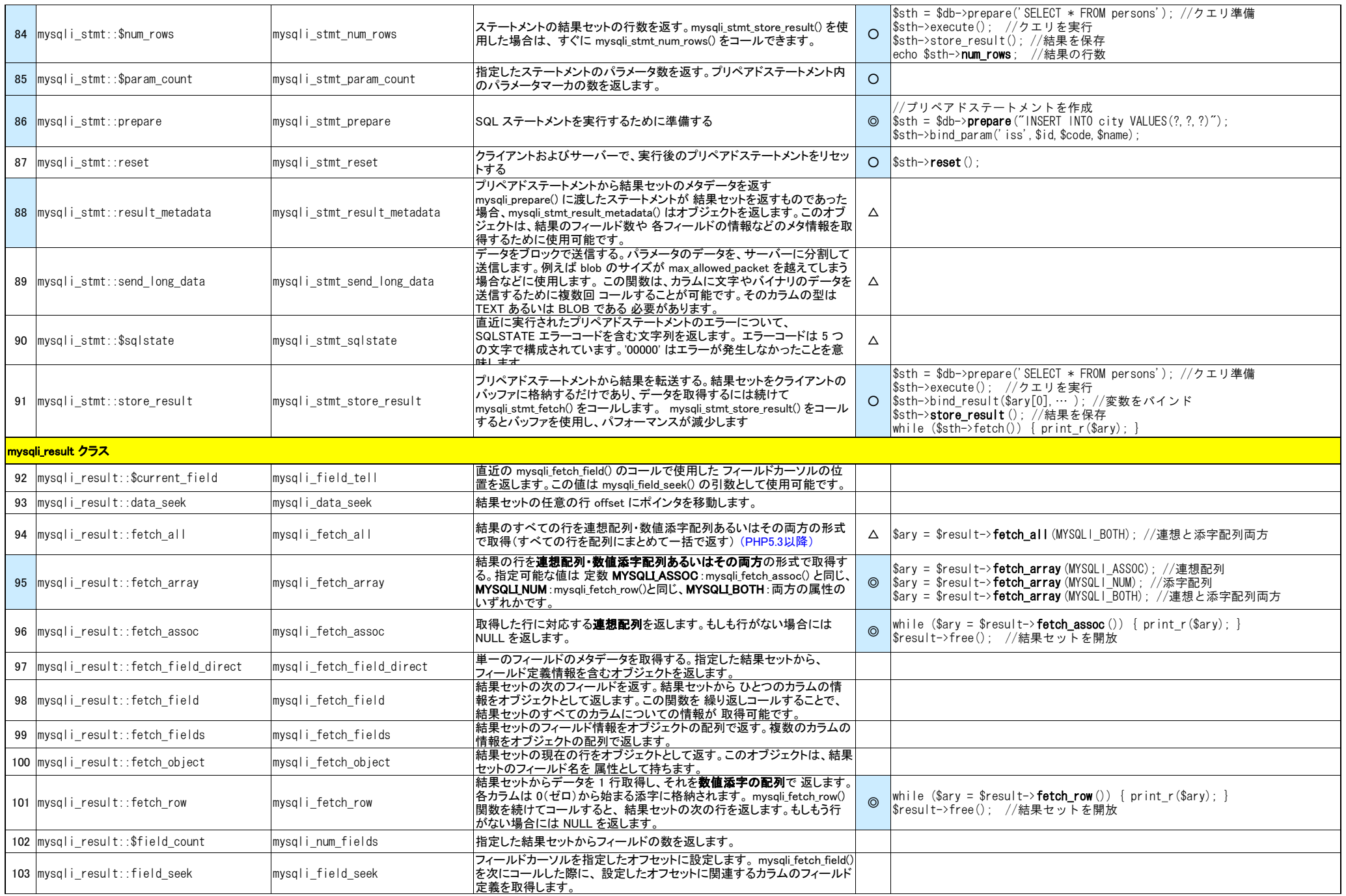

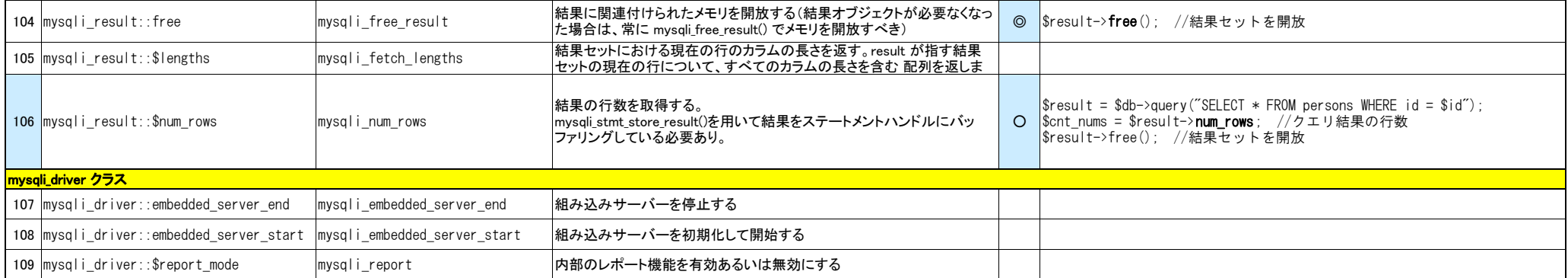

## 【mysqli\_optionsの利用可能なオプション】

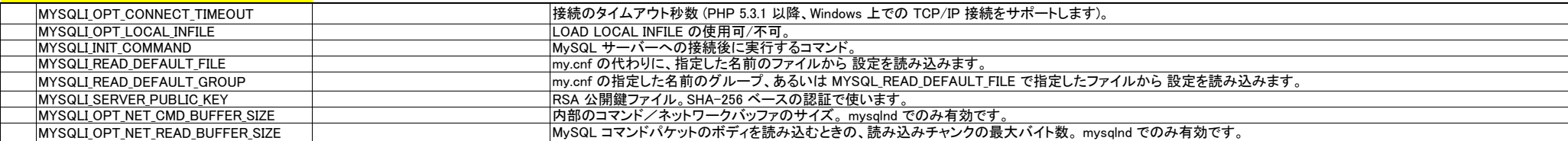

## <mark>【mysqli\_stmt\_attr\_setの属性値】</mark>

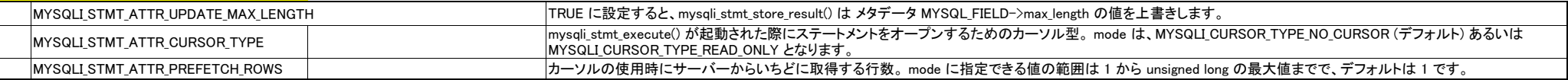

## ※動的なバインド項目(可変な項目数)を作成する

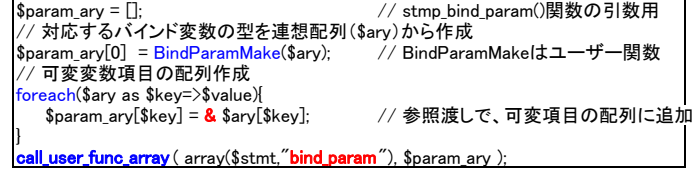